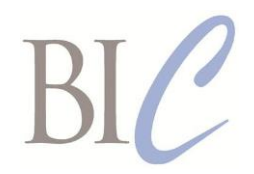

# *Book Industry Communication*

# *BIC Realtime*

*Standards for Instant Business Message Exchange*

## **Post Authorised Returns Advice and Response**

Version 3.0, 3 April 2020

**This document:** [https://www.bic.org.uk/files/pdfs/API/Trade/BICWSPostAuthorisedReturnsAdvice-](https://www.bic.org.uk/files/pdfs/API/Trade/BICWSPostAuthorisedReturnsAdvice-V3.0.pdf)[V3.0.pdf](https://www.bic.org.uk/files/pdfs/API/Trade/BICWSPostAuthorisedReturnsAdvice-V3.0.pdf)

**XML schema:** [https://www.bic.org.uk/files/xml/BICWSPostAuthorisedReturnsAdvice\\_V3.0.xsd](https://www.bic.org.uk/files/xml/BICWSPostAuthorisedReturnsAdvice_V3.0.xsd) **WSDL file:** [https://www.bic.org.uk/files/xml/BICWSPostAuthorisedReturnsAdviceSOAP\\_V3.0.wsdl](https://www.bic.org.uk/files/xml/BICWSPostAuthorisedReturnsAdviceSOAP_V3.0.wsdl) **XML namespace:** https://www.bic.org.uk/webservices/authorisedReturnsAdvice **Next review date:** 26 February 2021

This document specifies in human-readable form the *BIC Realtime* Post Authorised Returns Advice and Response format.

Three alternative formats are specified for Requests:

- an HTTPS query format for use with implementations that use the basic HTTPS protocol<sup>1</sup> and GET method – sometimes referred to as the REST approach
- an XML format for use with both implementations that use either SOAP or the basic HTTPS protocol and POST method.
- a JSON format for use with implementations that use the basic HTTPS protocol and POST method.

The Response payload format options (payload in XML or JSON) will both apply to basic HTTPS exchanges using the POST method, but XML is the only Response payload format supported for HTTPS requests using the GET method. A Request using the HTTPS GET method may be more limited than a Request using the HTTPS POST method, so the Response payload may use only a correspondingly limited subset of the content defined here. SOAP only supports XML as a Request or Response payload format.

The complete specification of the *BIC Realtime* Post Authorised Returns Advice and Response web service includes two machine-readable resources that are to be used by implementers in conjunction with this document:

- a WSDL Definition for the SOAP protocol version of the *BIC Realtime* web service
- an XML Schema for Request and Response payloads in XML format.

It is strongly recommended that SOAP client implementations of this *BIC Realtime* web service be constructed using the BIC WSDL Definitions as a starting point, as this will promote interoperability between SOAP client and server implementations. In some development environments it may be easier to implement a SOAP server without using the BIC WSDL Definition, but in this case care

-

<sup>1</sup> Throughout the term 'HTTPS protocol' is to be interpreted as including secure internet protocols that are implemented either at the application layer (e.g. HTTPS) or are implemented at the transport layer (e.g. SSL/TLS).

must be taken to ensure that the WSDL Definition that describes the actual implementation is functionally equivalent to the BIC WSDL Definition.

This *BIC Realtime* web service may be used either independently or in conjunction with the *BIC Realtime* Returns Authorisation Request and Response web service. These two web services were previously documented together, but have been separated due to a change in the name of this web service to reflect that it is to be used to advise concerning authorised returns only and the advice may in some cases be that the number of authorised returns that have been despatched is zero.

#### **Business requirements**

This service will enable the use of *BIC Realtime* web services to confirm or adjust the number of product items that are being despatched in accordance with a prior returns authorisation, possibly received using the *BIC Realtime* Returns Authorisation Request and Response web service. This process mirrors part of the process covered by the RETINS EDIFACT message, but with the usual web service gains of avoiding more complicated trading partner configuration and allowing for real time response where suppliers can support it. Those familiar with EDIFACT will be aware that confirmation or adjustment should always be provided following returns authorisation, and the same is strongly recommended for *BIC Realtime* web service implementations.

#### **Correction and additions for Version 3.0 made January 2020**

General Version number updated from '2.0' to '3.0' in specification tables and examples.

Support for JSON implementation added to specification tables and examples.

Text corrected in various places to make it clear that the SOAP protocol only supports XML payloads and not JSON payloads.

Deprecated elements and code values removed.

Page 3 HTTPS Request lines 1 and 2: Parameters ClientID and ClientPassword made nonmandatory. It is recommended that HTTPS header-based authentication be used where possible.

> HTTPS Request line 14: Parameter DescriptionLanguageCode added to enable preferred language of descriptions to be specified. The value must be a three-letter language code from ONIX code list 74.

Page 4 Request header lines 1 and 2: Elements ClientID and ClientPassword made nonmandatory. It is recommended that HTTPS header-based authentication be used where possible.

> Request header line 6: Element ReferenceDate removed, for consistency with other APIs. The element ReferenceDateTime should be used instead.

Request header line 7: Element DescriptionLanguageCode added to enable preferred language of descriptions to be specified. The value must be a three-letter language code from ONIX code list 74.

Page 7 Response header line 6: Element DescriptionLanguageCode added to enable language of description to be specified. The value must be a three-letter language code from ONIX code list 74.

# **POST AUTHORISED RETURNS ADVICE – REQUEST**

#### **Requests using the HTTPS protocol and the GET method**

Requests using the HTTPS protocol and the GET method should include a query string containing parameters as specified below. Only a single document in PDF format, for which a URI for retrieval is specified, may be posted by this method.

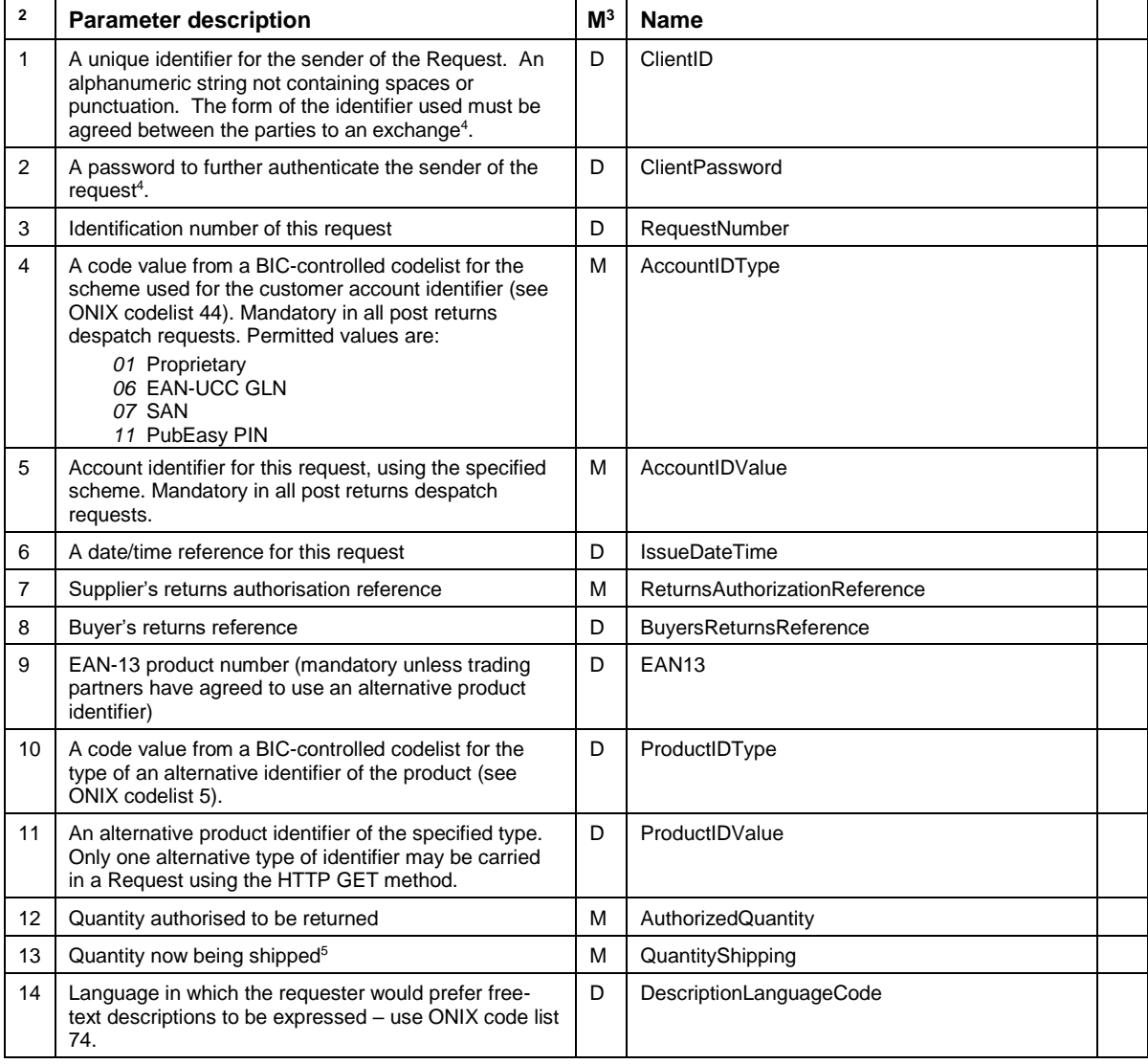

*Example of a Post Authorised Returns Advice Request using the HTTPS protocol and the GET method:*

https://www.booksupplier.co.uk/AuthorizedReturnsAdviceService?AccountIDType=01&AccountIDValue=XYZ &IssueDateTime=20191101T111000Z&ReturnsAuthorizationReference=R12345 &EAN13=9780123456789&AuthorizedQuantity=5&QuantityShipping=5

<sup>-</sup>

<sup>&</sup>lt;sup>2</sup> The order of parameters in an HTTPS GET Request is insignificant.<br><sup>3</sup> In the column headed "M", "M" means mandatory, and "D" means dependent.<br><sup>4</sup> It is recommended that HTTPS header-based authentication be used where p

<sup>&</sup>lt;sup>5</sup> Please note that details of the item authorised to be returned are always to be included in the request, not only if the quantity being shipped differs from the quantity authorised to be returned.

### **Requests using the SOAP or basic HTTPS protocol and the POST method**

Requests using the HTTPS POST method should include an XML or JSON request document as the body of a request message. Requests using the SOAP protocol must include an XML document.

### **Request document name and version**

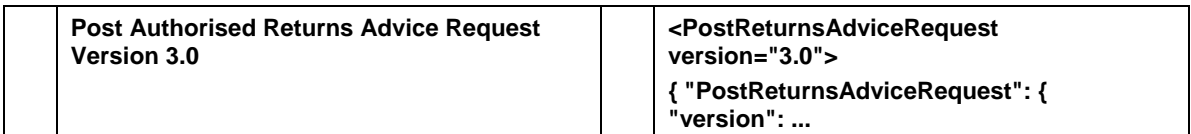

### **Header**

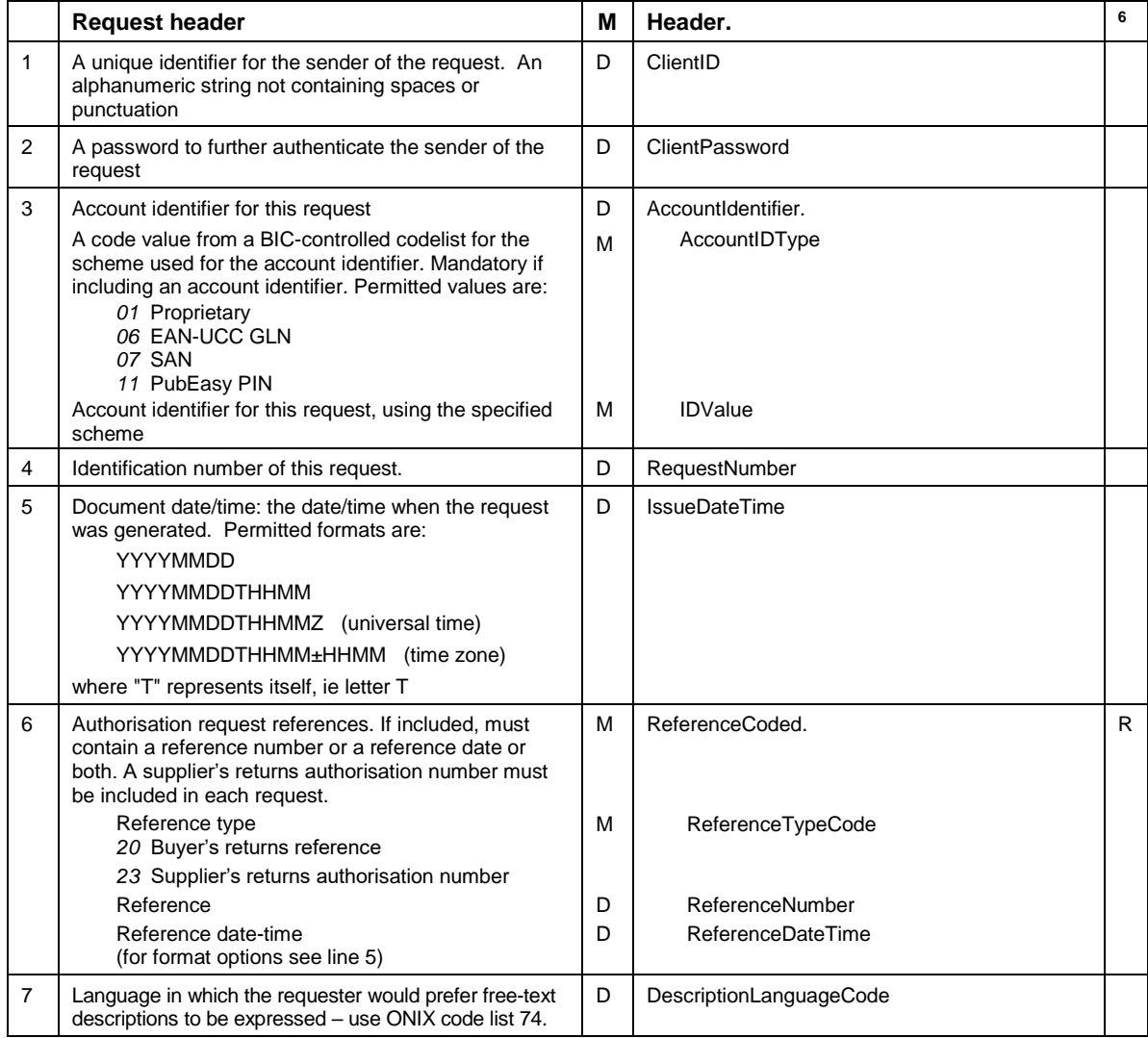

<sup>-</sup> $6$  An 'R' in the right-most column means that the element is repeatable. If implementing this API using the JSON format option, all repeatable elements must be represented by JSON array objects.

### **Request detail**

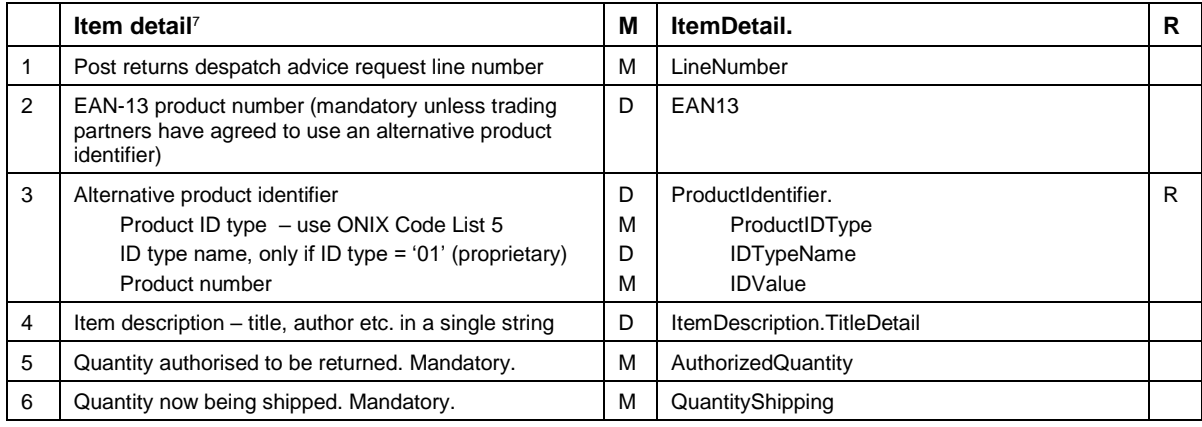

#### *Example of a Post Returns Despatch Advice Request XML payload using either the SOAP or the HTTPS protocol and the POST method:*

```
<PostReturnsAdviceRequest version="3.0"
      xmlns="http://www.bic.org.uk/webservices/returnsASN">
  <Header>
     <AccountIdentifier>
       <AccountIDType>01</AccountIDType>
       <IDValue>12345</IDValue>
     </AccountIdentifier>
     <RequestNumber>001</RequestNumber>
     <IssueDateTime>20190428T1500</IssueDateTime>
     <ReferenceCoded>
       <ReferenceCodeType>23</ReferenceCodeType>
       <ReferenceNumber>100999</ReferenceNumber>
     </ReferenceCoded>
  </Header>
   <ItemDetail>
     <LineNumber>1</LineNumber>
     <ProductIdentifier>
       <ProductIDType>03</ProductIDType>
       <IDValue>9780123456789</IDValue>
     </ProductIdentifier>
     <AuthorizedQuantity>5</AuthorizedQuantity>
     <QuantityShipping>5</QuantityShipping>
   </ItemDetail>
</PostReturnsAdviceRequest>
```
<sup>-</sup> $7$  Please note that details of all authorised returns are to be included in the request, not only if the quantity being shipped differs from the quantity authorised to be returned.

*Example of a Post Returns Despatch Advice Request JSON payload using the HTTPS protocol and the POST method:*

```
{
    "PostReturnsAdviceRequest": {
        "version": "3.0",
        "xmlns": "http://www.bic.org.uk/webservices/returnsASN",
        "Header": {
           "AccountIdentifier": {
 "AccountIDType": "01",
 "IDValue": "12345"
           },
           "RequestNumber": "001",
           "IssueDateTime": "20190428T1500",
           "ReferenceCoded": [
{
                  "ReferenceCodeType": "23",
                   "ReferenceNumber": "100999"
 }
           ]
        },
        "ItemDetail": [
           {
               "LineNumber": 1,
               "ProductIdentifier": [
{
                      "ProductIDType": "03",
                      "IDValue": "9780123456789"
 }
              \frac{1}{2},
               "AuthorizedQuantity": 5,
               "QuantityShipping": 5
 }
       ]
   }
}
```
# **POST AUTHORISED RETURNS ADVICE – RESPONSE**

The Response will use the protocol corresponding to the Request. If the Request uses the basic HTTPS protocol, the Response will be an XML or JSON document as specified below attached to a normal HTTPS header. If the Request uses the SOAP protocol, the Response will contain a SOAP response message whose body will contain the XML document specified below.

The Response to a Post returns despatch advice Request contains a Header only.

#### **Response document name and version**

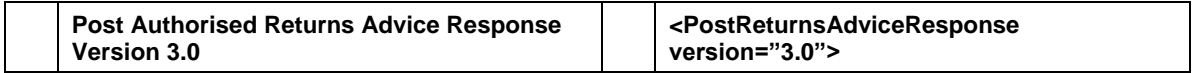

#### **Header**

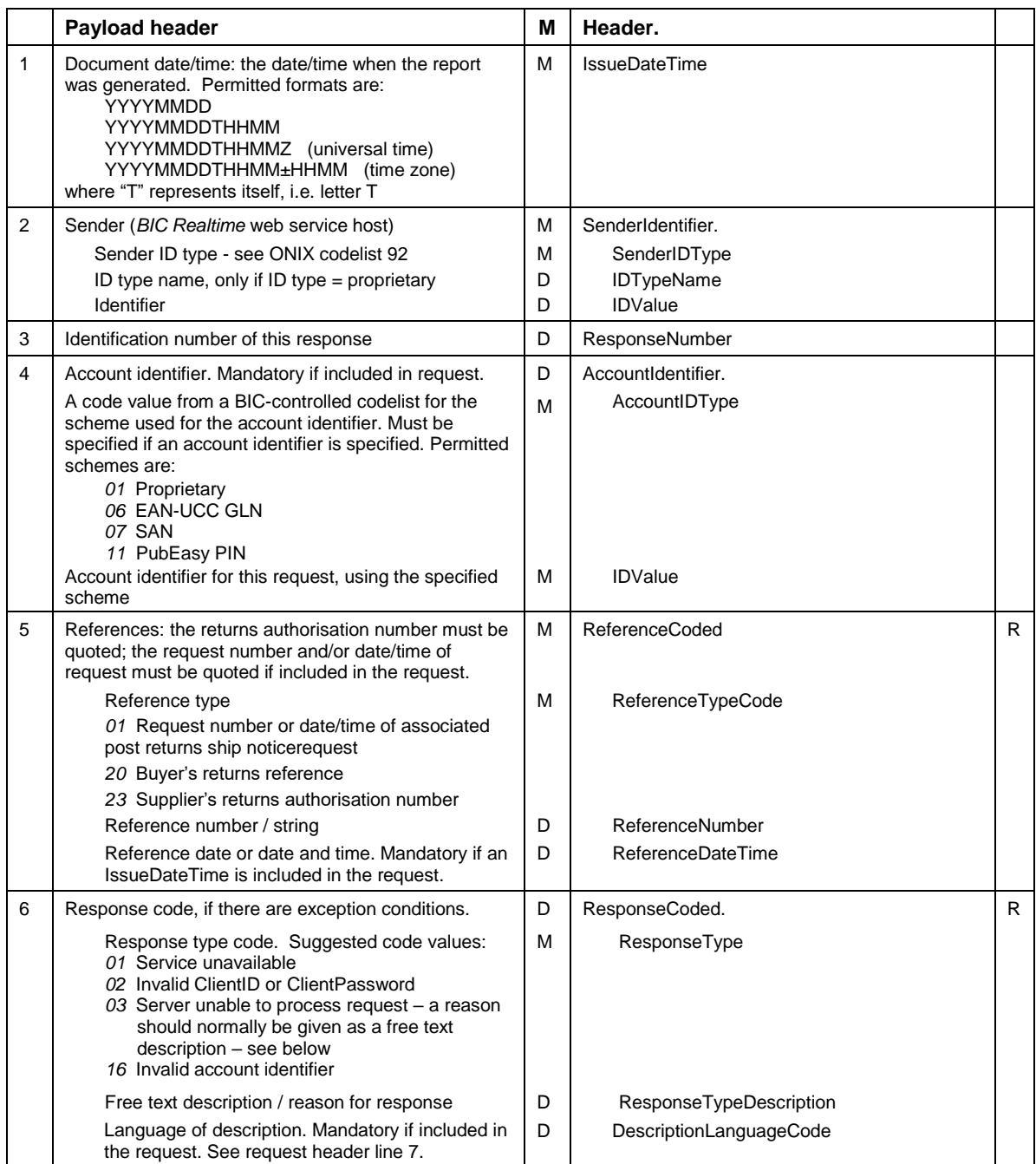

#### *Example of Post Returns Despatch Advice Response XML payload*

```
<PostReturnsAdviceResponse version="3.0"
      xmlns="http://www.bic.org.uk/webservices/authorisedReturnsAdvice">
  <Header>
     <IssueDateTime>20190428T150500</IssueDateTime>
     <SenderIdentifier>
      <SenderIDType>01</SenderIDType>
       <IDValue>XYZ</IDValue>
     </SenderIdentifier>
     <AccountIdentifier>
       <AccountIDType>01</AccountIDType>
       <IDValue>12345</IDValue>
     </AccountIdentifier>
     <ReferenceCoded>
       <ReferenceTypeCode>01</ReferenceTypeCode>
       <ReferenceNumber>001</ReferenceNumber>
       <ReferenceDateTime>20190428T150000</ReferenceDateTime>
     </ReferenceCoded>
     <ReferenceCoded>
       <ReferenceTypeCode>23</ReferenceTypeCode>
       <ReferenceNumber>100999</ReferenceNumber>
     </ReferenceCoded>
   </Header>
</PostReturnsAdviceResponse>
```
#### *Example of Post Returns Despatch Advice Response JSON payload*

```
{
         "PostReturnsAdviceResponse": {
                  "version": "3.0",
                  "xmlns": "http://www.bic.org.uk/webservices/authorisedReturnsAdvice",
                  "Header": {
                          "IssueDateTime": "20190428T150500",
                          "SenderIdentifier": {
                                  "SenderIDType": "01",
                                  "IDValue": "XYZ"
                          },
 "AccountIdentifier": {
 "AccountIDType": "01",
                                  "IDValue": "12345"
                          },
                          "ReferenceCoded": [
\left\{ \begin{array}{cc} 0 & 0 & 0 \\ 0 & 0 & 0 \\ 0 & 0 & 0 \\ 0 & 0 & 0 \\ 0 & 0 & 0 \\ 0 & 0 & 0 \\ 0 & 0 & 0 \\ 0 & 0 & 0 \\ 0 & 0 & 0 \\ 0 & 0 & 0 \\ 0 & 0 & 0 \\ 0 & 0 & 0 & 0 \\ 0 & 0 & 0 & 0 \\ 0 & 0 & 0 & 0 \\ 0 & 0 & 0 & 0 & 0 \\ 0 & 0 & 0 & 0 & 0 \\ 0 & 0 & 0 & 0 & 0 \\ 0 & 0 & 0 & 0 & 0 \\ 0 & 0 & 0 & 0 & 0 "ReferenceTypeCode": "01",
                                          "ReferenceNumber": "001",
                                          "ReferenceDateTime": "20190428T150000"
                                   },
\left\{ \begin{array}{cc} 0 & 0 & 0 \\ 0 & 0 & 0 \\ 0 & 0 & 0 \\ 0 & 0 & 0 \\ 0 & 0 & 0 \\ 0 & 0 & 0 \\ 0 & 0 & 0 \\ 0 & 0 & 0 \\ 0 & 0 & 0 \\ 0 & 0 & 0 \\ 0 & 0 & 0 \\ 0 & 0 & 0 & 0 \\ 0 & 0 & 0 & 0 \\ 0 & 0 & 0 & 0 \\ 0 & 0 & 0 & 0 & 0 \\ 0 & 0 & 0 & 0 & 0 \\ 0 & 0 & 0 & 0 & 0 \\ 0 & 0 & 0 & 0 & 0 \\ 0 & 0 & 0 & 0 & 0 "ReferenceTypeCode": "23",
                                          "ReferenceNumber": "100999"
 }
                        ]
               }
       }
}
```